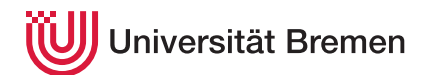

Korrekte Software: Grundlagen und Methoden SoSe 17

**7. Übungsblatt**

**Ausgabe:** 29.05.17 **Abgabe:** 08.06.17

## 7.1 *Verification Condition Generation 20 Punkte*

In diesem Übungsblatt wollen wir das C-Analysewerkzeug cat um eine Funktion zur Berechnung der Verifikationsbedingungen erweitern, in Fachkreisen auch als *verification condition generation (VCG)* bekannt.

Wir konzentrieren uns erst einmal auf die Verifikationsbedingungen aus der schwächsten Vorbedingung. Die Eingabe ist dabei immer ein C-Programm, bei dem Funktionen mit Vor- und Nachbedingungen (erste optional) annotiert sind, und zwingend jede Schleife mit einer Invariante. Hier ist das notorische Beispiel:

```
int fac (int n)
```

```
/∗∗ pre 1 ≤ n;
    post p = faculty (n);
  ∗/
{
 int p;
 int c;
 p= 1;
 c= 1;
 while (c < n)/** inv p = faculty (c– 1) && c \leq n+1; */ {
    p= p∗c;
    c = c + 1;
    }
}
```
Unser Analysewerkzeug nimmt ein annotiertes Programm, und berechnet daraus die Verifikationsbedingungen mit Hilfe der approximierten schwächsten Vorbedingung (*awp*). Wir könnten dazu zwei Funktionen schreiben

```
def wvc( ctxt: Env) (s: Stmt, post: Term, ret: Term) : List [Term]
def awp( ctxt : Env) (s: Stmt, post: Term, ret : Term) : Term
```
die exakt den in der Vorlesung vorgestellten entsprechen (*7 Punkte*); aus Effizienzgründen, damit das Programm nicht zweimal traversiert werden muss, bietet es sich an, beide in *einer* Funktion zusammenzufassen:

**def** awpvc(ctxt: Env)(s: Stmt, post: Term, ret: Term): (Term, List[Term])

Die VCG ist in der Klasse WeakestPrecondition zu implementieren. Sie finden den entsprechenden Rahmen im git-Repository der Veranstaltung. Lösen Sie die Aufgabe, so dass die entsprechenden Tests (sbt test) durchlaufen.

Sie können zuerst die VCG für den nicht-erweiterten Hoare-Kalkül (also ohne **return** und Funktionsaufruf) implementieren (*13 Punkte*), und ihre Implementierung dann erweitern.

Serge Autexier Christoph Lüth